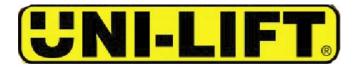

#### STEP 1

Go to sign in screen at <u>http://ulc.tksimplex.com</u> or use the link on the TK Simplex website.

If you are a new user click on the new user "**click here**" button.

If you are a returning user enter your User ID and your password & click on the "**Login**" button.

### <u>STEP 2</u>

Enter registration information (fill in the blanks).

Select your preferred units of measure. (English is the default setting when you login, it can be changed at anytime.)

Click on the "Submit" button.

| 0 · 0 · 1 2 % / * * * 0 0 · 3 1 · 0 3                                   | 🥂 – 6 ×                            |
|-------------------------------------------------------------------------|------------------------------------|
| POW-R JACO ENGINEERED SOLUTIONS                                         | TK Simplex User Login <sup>®</sup> |
| · · · · ·                                                               | 'K Simplex                         |
| User                                                                    | ID:                                |
| Passwo                                                                  | rd:                                |
| Are                                                                     | /ou a new user? click here         |
| Forget your                                                             | UserID or Password? click here     |
| Powered by Configure One                                                |                                    |
| TK Uni Lift / Pow-R-Ja<br>2525 S. Gardner Rd<br>Phone(Toll.free) 800-32 | Broadview, IL 60165                |
| Conta                                                                   | et Us                              |
|                                                                         |                                    |
|                                                                         |                                    |

| 0·0·2 2 % P * 4          | r 🐵 🙆 • 🖗 • 📮 🍕          |                                                                           | 🥂 - 8 ×               |
|--------------------------|--------------------------|---------------------------------------------------------------------------|-----------------------|
|                          |                          | Γ                                                                         | New User Registration |
|                          | UserID:                  | Password:                                                                 | Confirm Password:     |
|                          | First Name:              | Middle Name:                                                              | Last Name:            |
|                          | Company Name:            |                                                                           |                       |
|                          | Address Line 1:          |                                                                           |                       |
|                          | Address Line 2:          |                                                                           |                       |
|                          | City:                    | State:                                                                    | Zip:                  |
|                          | Title:                   |                                                                           |                       |
| Powered by Configure One | Email Address:           |                                                                           |                       |
|                          | Would you prefer to work | k in English or Metric units?                                             | Inglish<br>○ Metric   |
|                          |                          | Submit                                                                    | )                     |
|                          | TI<br>Di                 | K Uni-Lift / Pow-R-Jac Engineered S<br>2525 S. Gardner Rd Broadview, IL 6 | 20166                 |

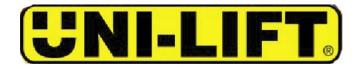

#### STEP 3

An e-mail is sent to the e-mail address entered on the registration form that allows the activation of the User ID and first time entrance into the account. This needs to be done only once.

YOU NEED TO RETRIEVE THIS EMAIL AND CLICK ON THE LINK THAT IS SENT WITH THE E-MAIL TO GAIN FIRST TIME ACCESS TO THE CONFIGURATOR.

After the first time login you can then go directly to the website and login.

**STEP 4** Enter a name for your project.

Click on the "Create Button"

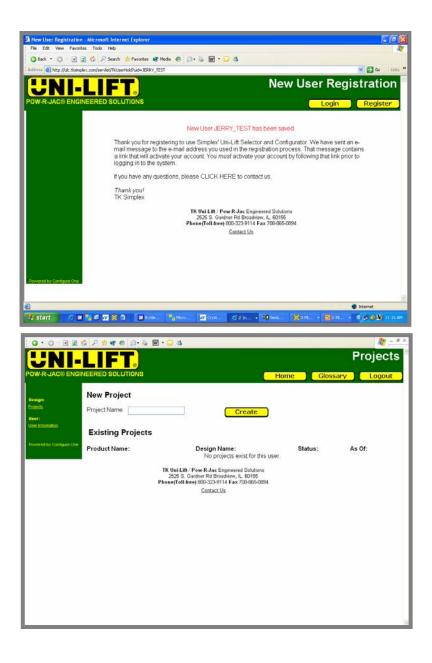

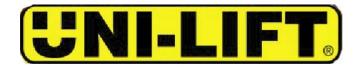

### STEP 5

If you have projects in progress you can click on:

- Edit to change or complete an assigned project.
- Results to see the completed project (drawings and configuration reports).
- Delete to remove the project from your list of existing projects. A deleted project cannot be restored.

### STEP 6

If you have determined the unit that will fit the application select <u>"Enter Uni-Lift Model</u> <u>Number Directly".</u>

To have the configurator assist in the sizing of the actuator select <u>"Use the Uni-Lift Selector</u> <u>Guide".</u>

- After you make this selection click on the "**Continue**" button.
- Underlined items in the left hand margin can be used to switch projects & update information at anytime.

| Q • Q • E 2                | 🐔 🔑 🛊 🐨 🙆        | • 🗞 🖬 • 🗔 🤹          |            | _          |      |              | 🥂 - 8 × |
|----------------------------|------------------|----------------------|------------|------------|------|--------------|---------|
| <b>UNI</b>                 | LIFT             |                      |            |            |      | Proj         | ects    |
| OW-R-JAC® ENG              | INEERED SOLUTION | NS                   |            | Hom        | e Gl | ossary L     | ogout   |
| lesign:                    | New Project      |                      |            |            |      |              |         |
| tuesta                     | Project Name:    |                      | Cr         | eate       |      |              |         |
| Uner:<br>Jaer. Information | Existing Proj    | ects                 |            |            |      |              |         |
| Powered by Configure One   | Product Name:    | Design Name:         | Status:    | As Of:     |      |              |         |
|                            | Uni-Lift         | 100 TON              | Configured | 08/31/2004 | Edit | Results Dele | te      |
|                            | Uni-Lift         | 32134                | Configured | 08/09/2004 | Edit | Results Dele | te      |
|                            | Uni-Lift         | Applied Ind J20      | Configured | 09/01/2004 | Edit | Results Dele | te      |
|                            | Uni-Lift         | coverlux             | Configured | 06/09/2004 | Edit | Results Dele | te      |
|                            | Uni-Lift         | fiduc ind b10        | Configured | 09/01/2004 | Edit | Results Dele | te      |
|                            | Uni-Lift         | gilbertson machine   | Configured | 08/18/2004 | Edit | Results Dele | te      |
|                            | Uni-Lift         | industrial supply 2  | Configured | 08/24/2004 | Edit | Results Dele | te      |
|                            | Uni-Lift         | industrial supply co | Configured | 08/24/2004 | Edit | Results Dele | te      |
|                            | Uni-Lift         | ips beloit canada    | Configured | 09/01/2004 | Edit | Results Dele | te      |
|                            | Uni-Lift         | ips m1rl 060404      | Configured | 06/04/2004 | Edit | Results Dele | te      |
|                            | Uni-Lift         | jm05 motor           | Configured | 08/11/2004 | Edit | Results Dele | te      |
|                            | Uni-Lift         | linear 1             | Configured | 05/07/2004 | Edit | Results Dele | te      |
|                            | Uni-Lift         | metro hyd j20        | Configured | 08/31/2004 | Edit | Results Dele | te      |

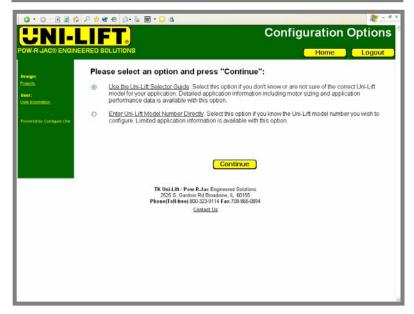

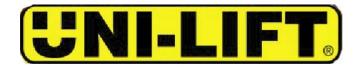

#### <u>STEP 7</u>

If the model number is already known, it can be directly entered on this screen. This can occur when the selection process has been completed using the catalog or the unit may have been previously purchased.

If the actuator for the application is not known it is advised to use the UniLift Selector Guide.

### <u>STEP 8</u>

Select configuration as needed for the application: Upright vs. Inverted vs. Double Clevis (Illustration will change to match selection).

Translating vs. Rotating vs. Keyed

**End Configuration** 

Compression, Tension or Both

Enter Safety Factor Required (The default is 2:1)

<u>UNDERLINED ITEMS</u> can be clicked on to access a glossary of terms.

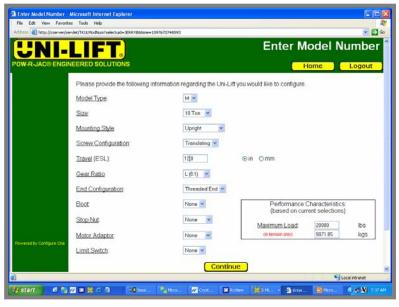

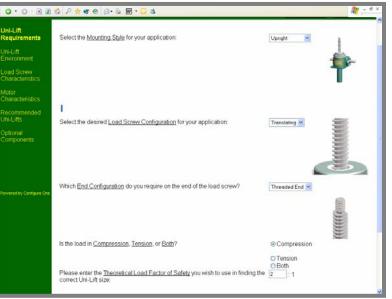

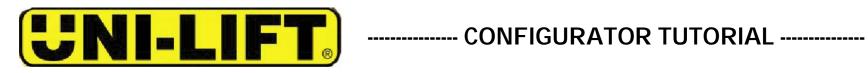

#### **STEP 9**

The glossary will pop up when you click on an underlined word or phrase and give both a verbal and descriptive explanation of the term selected.

### **STEP 10**

Enter data as required for the application. Number of Lifting points? Total Load? Total System Running Load?

| G • O • 🖻 🔊                                                                                                    | 🔞 🔎 🛨 🐨 🕘 🗇 - 🖕 🔟 - 📮 🚳                                                                                                    | 🥂 - 6 ×      |
|----------------------------------------------------------------------------------------------------|----------------------------------------------------------------------------------------------------|--------------|
| <b>!!NI</b>                                                                                                    | Motors and Limit Sw                                                                                                    |              |
| POW-R-JACE ENG                                                                                                    | Ahttp://ukc.tksimplex.com/glossary/TKGlossary.html - Microsoft Internet Explorer     SINEE File Edit View Favorites Tools Help                                                                                                    | agout        |
| lines.                                                                                                    |                                                                                                    | 0            |
| Uni-Lift<br>Requirements                                                                                                    | Fo Limit Switch:<br>mc                                                                                                    |              |
| Uni-Lift<br>Environment                                                                                                    | A limit switch is an electrical device capable of providing position indication of the power screw<br>to control its movement or travel. The limit switch is driven by one of the input shafts on the<br>actuator, and can be adjusted to vary the number of turns required by the actuator input shaft to                                                                                                    |              |
| Load Screw                                                                                                    | U operate the electrical contacts inside the limit switch between their open and closed positions.<br>Limit switches generally control devices in an actuator system that start, stop, or reverse the                                                                                                    |              |
| Characteristics                                                                                                    | direction of drive motors or other control devices to limit the travel motion of an actuator in a<br>system. Mounting positions can be on either side of the actuator at 90-degree intervals as                                                                                                    |              |
| Motor<br>Characteristics                                                                                                    | illustrated in the limit switch, mounting diagram.                                                                                                    |              |
| Recommended<br>Uni-Lifts                                                                                                    |                                                                                                    | _            |
| Optional                                                                                                    | - : Konor                                                                                                    |              |
| Components                                                                                                    |                                                                                                    |              |
|                                                                                                    |                                                                                                    |              |
|                                                                                                    |                                                                                                    |              |
| Powered by Configure One                                                                                                    |                                                                                                    |              |
|                                                                                                    | REHTMAND                                                                                                    |              |
|                                                                                                    | 🙆 Done 🥩 Internet                                                                                                    |              |
|                                                                                                    | Phone(Tell free) BUU-322-9114 Fax 708-885-0894<br>Contact Us                                                                                                    |              |
| 🛃 start 🛛 🕫                                                                                                    | 1 22 12 15 15 16 19 Parton. 22 Cryst. 22 Stories 10(511. • 15 2 In. • 14) Scot. 5 Micro.                                                                                                    |              |
| Start Start                                                                                                    | 📲 📶 🖬 🕺 🗇 🥈 📲 More 📶 Cryst 📓 Arriten 🛛 🕅 S.M + 🧭 2 In + 🖼 Doce 🕲 More                                                                                                    | 🧟 🏂 11:54 AM |
|                                                                                                    |                                                                                                    |              |
| G · O · 🖻 🖹                                                                                                    | 6 P 🛊 🖲 10 🖓 🖬 • 🖸 3                                                                                                    | 🥂 - 6 ×      |
|                                                                                                    |                                                                                                    |              |
| UNI                                                                                                    |                                                                                                    | nment        |
|                                                                                                    |                                                                                                    |              |
| UNI                                                                                                    |                                                                                                    | nment        |
| Uni-Lift<br>Requirements                                                                                                    | Uni-Lift Enviro                                                                                                    | nment        |
| Uni-Lift<br>Requirements<br>Uni-Lift<br>Environment                                                                                                    | INEERED SOLUTIONS Uni-Lift Enviro                                                                                                    | nment        |
| Uni-Lift<br>Requirements<br>Uni-Lift<br>Environment<br>Load Screw<br>Characteristics                                                                       | INEERED SOLUTIONS Uni-Lift Enviro                                                                                                    | nment        |
| Uni-Lift<br>Requirements<br>Uni-Lift<br>Environment<br>Load Screw                                                                                          | INTERRED SOLUTIONS Uni-Lift Enviro                                                                                                    | nment        |
| Uni-Lift<br>Requirements<br>Uni-Lift<br>Requirements<br>Uni-Lift<br>Environment<br>Load Screw<br>Characteristics<br>Recommended                            | INEERED SOLUTIONS IN EACH ONLY AND AND AND AND AND AND AND AND AND AND                                                                                                    | nment        |
| Uni-Lift<br>Requirements<br>Uni-Lift<br>Requirements<br>Uni-Lift<br>Environment<br>Load Scrow<br>Characteristics<br>Recommended<br>Uni-Lifts               | INTERCED SOLUTIONS  Investigation of the load Quided by slides, bearings, or other means?  Is the jack housing fixed and the load Quided by slides, bearings, or other means?  Is the jack housing fixed and the load Quided by slides, bearings, or other means?  Is the jack housing fix | nment        |
| Uni-Lift<br>Requirements<br>Uni-Lift<br>Requirements<br>Uni-Lift<br>Environment<br>Load Screw<br>Characteristics<br>Recommended                            | INTERRED SOLUTIONS Uni-Lift Enviro<br>INTERRED SOLUTIONS Home Over the system? Over ONO<br>How many Uni-Lifts will be used in the system? Iver Over Over Over Over Over Over Over O                                                                                                    | nment        |
| Uni-Lift<br>Regulariments<br>Uni-Lift<br>Environment<br>Load Screw<br>Characteristics<br>Motor<br>Characteristics<br>Recommended<br>Uni-Lifts<br>Cobonal   | INTERCED SOLUTIONS  Investigation of the load Quided by slides, bearings, or other means?  Is the jack housing fixed and the load Quided by slides, bearings, or other means?  Is the jack housing fixed and the load Quided by slides, bearings, or other means?  Is the jack housing fix | nment        |
| Uni-Lift<br>Pow-R-JAC® ENG<br>Uni-Lift<br>Environment<br>Load Screw<br>Characteristics<br>Motor<br>Characteristics<br>Recommended<br>Uni-Lifts<br>Cotional | INTERRED SOLUTIONS Uni-Lift Enviro<br>INTERRED SOLUTIONS Home Over the system? Over ONO<br>How many Uni-Lifts will be used in the system? Iver Over Over Over Over Over Over Over O                                                                                                    | nment        |
| Uni-Lift<br>Pow-R-JAC® ENG<br>Uni-Lift<br>Environment<br>Load Screw<br>Characteristics<br>Motor<br>Characteristics<br>Recommended<br>Uni-Lifts<br>Cotional | INTERRED SOLUTIONS Uni-Lift Enviro<br>INTERRED SOLUTIONS Home Over the system? Over ONO<br>How many Uni-Lifts will be used in the system? Iver Over Over Over Over Over Over Over O                                                                                                    | nment        |
| Uni-Lift<br>Regulariments<br>Uni-Lift<br>Environment<br>Load Screw<br>Characteristics<br>Motor<br>Characteristics<br>Recommended<br>Uni-Lifts<br>Cobonal   | INTERRED SOLUTIONS  Home Is the jack housing fixed and the load <u>Quidad</u> by slides, bearings, or other means?  Yes ONO How many Uni-Lifts will be used in the system?  What is the <u>Total Load</u> on the system?  What is the <u>Total System Running Load</u> in your application?  What is the <u>Total System Running Load</u> in your application?  TK Uni Lift / Pow R.Jac Engineered Solutions                                                                                                    | nment        |
| Uni-Lift<br>Regulariments<br>Uni-Lift<br>Environment<br>Load Screw<br>Characteristics<br>Motor<br>Characteristics<br>Recommended<br>Uni-Lifts<br>Cobonal   | Uni-Lift Enviro         INTERRET SOLUTIONS         Home         Is the jack housing fixed and the load <u>Quidad</u> by slides, bearings, or other means?       O Yes O No         How many Uni-Lifts will be used in the system?       1       Image: Colspan="2">Image: Colspan="2">O Yes O No         How many Uni-Lifts will be used in the system?       1       Image: Colspan="2">O Yes O No         What is the Total Load on the system?       1       O Mo       O Kg         What is the Total System Running Load in your application?       0       O Mo       O Kg         TK Uni Lift / Pow R-Jac Engineered Solutions         252 S. Gurden Pd Bioxadews, L. 60155       Phone: Telephone: Pd Bioxadews, L. 60155         Phone: Telephone: Pd Bioxadews, L. 60155         Phone: Telephone: Pd Bioxadews, L. 60155         Display: Continue                                                                                                    | nment        |
| Uni-Lift<br>Pow-R-JAC® ENG<br>Uni-Lift<br>Environment<br>Load Screw<br>Characteristics<br>Motor<br>Characteristics<br>Recommended<br>Uni-Lifts<br>Cotional | INTERRED SOLUTIONS Home More and the load Quidad by slides, bearings, or other means? Ores No<br>How many Lini-Lifts will be used in the system? Iv<br>What is the Total Load on the system? Iv Ob<br>Okg<br>What is the Total System Running Load in your application? O Ob<br>Okg                                                                                                    | nment        |
| Uni-Lift<br>Regulariments<br>Uni-Lift<br>Environment<br>Load Screw<br>Characteristics<br>Motor<br>Characteristics<br>Recommended<br>Uni-Lifts<br>Cobonal   | Uni-Lift Enviro         INTERRET SOLUTIONS         Home         Is the jack housing fixed and the load <u>Quidad</u> by slides, bearings, or other means?       O Yes O No         How many Uni-Lifts will be used in the system?       1       Image: Colspan="2">Image: Colspan="2">O Yes O No         How many Uni-Lifts will be used in the system?       1       Image: Colspan="2">O Yes O No         What is the Total Load on the system?       1       O Mo       O Kg         What is the Total System Running Load in your application?       0       O Mo       O Kg         TK Uni Lift / Pow R-Jac Engineered Solutions         252 S. Gurden Pd Bioxadews, L. 60155       Phone: Telephone: Pd Bioxadews, L. 60155         Phone: Telephone: Pd Bioxadews, L. 60155         Phone: Telephone: Pd Bioxadews, L. 60155         Display: Continue                                                                                                    | nment        |

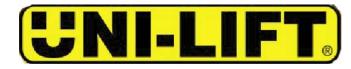

### STEP 11 IF AN UNGUIDED APPLICATION IS SPECIFIED A WARNING WILL APPEAR ON SCREEN:

"For Unguided Loads, the load MUST be axially loaded only. (No Side Load)"

This is to make the user aware of this requirement. This warning must be acknowledged in order to continue.

#### **STEP 12**

If more than one UniLift is being used in the application then the user must answer whether or not the Load is Balanced.

If yes, then the user must enter the Total Load and the Total System Running Load.

If no, then the user must enter the Greatest Load on One Unit and the Total System Running Load.

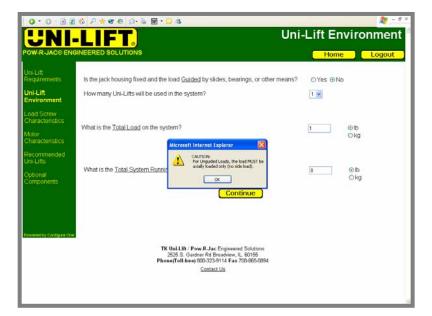

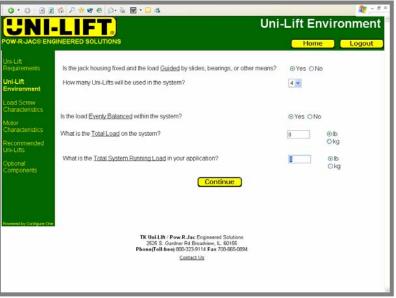

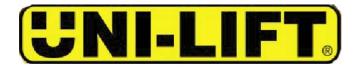

### <u>STEP 13</u>

The user needs to enter:

- Travel Distance?
- Is Miscellaneous Clearance required?
- Is a Boot required?
- Is a Stop Nut required?
- Slenderness Ratio required?

### <u>STEP 14</u>

Motor characteristics need to be entered:

- Cycles & Speed?
- Reducer requirements?
- Ambient Temperature?

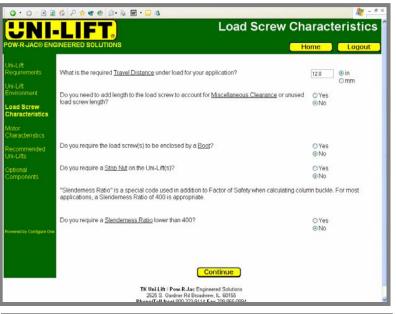

| 0 · 0 · e a                 | 🐔 🔎 🛊 🐨 🕘 🕼 · 💭 🎕                                                                                                    | 🥂 – 6 ×              |
|-----------------------------|----------------------------------------------------------------------------------------------------|----------------------|
| UNI-                        |                                                                                                    | otor Characteristics |
| OW-R-JAC® ENG               | SINEERED SOLUTIONS                                                                                                    | Home Logout          |
| hi-Lift<br>requirements     | How many Cycles per Hour do you require the system to perform?                                                                         | 1                    |
| hi-Lift<br>Invironment      | What is the $\underline{Speed}$ (RPM) of the motor in your application?                                                                | 1725                 |
| oad Screw<br>haracteristics | Will you use a Reducer in your application?                                                                                            | O Yes<br>⊛No         |
| lotor<br>haracteristics     |                                                                                                    |                      |
| ecommended<br>hi-Lifts      | What is the maximum Ambient Temperature in your application environment?                                                               | 80.0 ©F              |
| ptional<br>components       |                                                                                                    |                      |
|                             | Continue                                                                                                    |                      |
|                             |                                                                                                    |                      |
| wered by Configure One      |                                                                                                    |                      |
|                             | TK Uni Lift / Pow-R-Jac Engineered Solutions<br>2525 S. Gardner Rd Broatwiew, IL 60155<br>Phone@Toll.free) 000-329141 Fax 700.665.0834 |                      |
|                             | Contact Us                                                                                                    |                      |
|                             |                                                                                                    |                      |
|                             |                                                                                                    |                      |

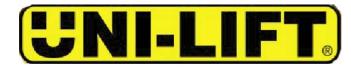

#### <u>STEP 15</u>

- From this screen, units can be compared, selected, or more can be displayed. Any of the units that are shown can be used in the application, but if the user would like a larger selection, the "<u>More</u>" button can be selected and the configurator will show all the available units that can be used for this application.
- Any column can be sorted by selecting the header for that column ascending or descending order.
- Units can be compared by checking the units to be compared in the "**Compare**" column and clicking on the compare button.
- If any information on this screen appears in RED, then the help button must be selected to determine where there is an error in data entry or application information.
- Once a unit is selected then the "<u>Continue</u>" button is checked.

### **STEP 16**

The user is then given the opportunity to add a motor adapter and a limit switch to his application.

|                  |              |                                                                                                    |          |        |            |       |          | -          |                   | _      | -            |                    |                    |
|------------------|--------------|----------------------------------------------------------------------------------------------------|----------|--------|------------|-------|----------|------------|-------------------|--------|--------------|--------------------|--------------------|
| -R-JAGO ENG      | INCERED SU   | LUTIONS                                                                                                    |          |        |            |       |          |            | Home              |        | Hel          | p [                | Logou              |
| .ift<br>arements |              | Based on your application parameters, the following Uni-Lift models are the most appropriate for your use. The table<br>below identifies the performance characteristics of each Uni-Lift based on your application parameters.                        |          |        |            |       |          |            |                   |        |              | The table          |                    |
| ift<br>onment    |              | To view a more expansive list of Uni-Lifts, which will include the list shown below as well as larger Uni-Lift sizes, click the<br>"More" button below. To compare specific Uni-Lift models side-by-side, identify those Uni-Lifts using the "Compare" |          |        |            |       |          |            |                   |        |              |                    |                    |
|                  | column, and  |                                                                                                    |          | e spec | and Uni-Li | ft ma | idels si | de-by-side | e, identity tr    | 1058 U | ini-Litts us | ing the "C         | ompare.            |
|                  | contrar, and | ansh worrig                                                                                                    | pure :   |        |            |       |          |            |                   |        |              |                    |                    |
|                  | Once you ha  |                                                                                                    |          |        |            | ets ( | your app | plication  | equirement        | s, mal | ke your se   | lection usi        | ng the             |
|                  | "Select" col | umn, and pro                                                                                                    | ess "Cor | tinue" |            |       |          |            |                   |        |              |                    |                    |
|                  |              |                                                                                                    | Model    | Size   | Gear       | TPI   | Input    | Linear     | 1-Way             | HP     | Мах          | Motor              | Motor              |
|                  |              |                                                                                                    | (incute) | STATE  | Ratio      |       | Speed    | Velocity   | Travel            | THE.   | Cycles/      | Starting           | Running            |
| mmended          | Select       |                                                                                                    |          |        |            |       | (RPM)    | (in/min)   | Time              |        | Hr           | Torque             | Torque             |
| ifts             | Select.      | Compare:                                                                                                    | 8        | 20     | H (24:1)   | 48    | 1200     | 25.00      | (minutes)<br>0.48 | 2.92   | 62.50        | (in-lbs)<br>253.69 | (in-lbs)<br>153.34 |
|                  | 0            |                                                                                                    | B        | 20     | L (8.1)    | 16    | 1200     | 75.00      | 0.16              | 6.47   | 127.70       | 452 92             | 339.82             |
| onents           | 0            |                                                                                                    | 8        | 30     | H (32-1)   | 48    | 1200     | 25.00      | 0.48              | 3.20   | 62.50        | 290.65             | 167.83             |
|                  | 0            |                                                                                                    | J        | 20     | H (16:1)   | 32    | 1200     | 37.50      | 0.32              | 5.78   | 16.49        | 809.70             | 303.52             |
|                  | 0            |                                                                                                    | J        | 20     | L (8.1)    |       | 1200     | 75.00      | 0.16              | 9.75   | 21.10        | 1251.83            | 512.21             |
|                  | ŏ            |                                                                                                    | J        | 25     | H (18.1)   | 36    | 1200     | 33.33      | 0.36              | 5.44   | 17.60        | 774.19             | 285.83             |
|                  | 0            |                                                                                                    | M        | 15     | H (24.1)   | 48    | 1200     | 25.00      | 0.48              | 4.42   | 11.18        | 620.69             | 231.98             |
|                  | 0            |                                                                                                    | M        | 15     | L (8:1)    | 16    | 1200     | 75.00      | 0.16              | 9.61   | 16.67        | 1148.35            | 504.79             |
|                  |              |                                                                                                    |          | 20     | H (24:1)   | 48    | 1200     | 25.00      | 0.48              | 4.88   | 13.69        | 662.65             | 256.06             |

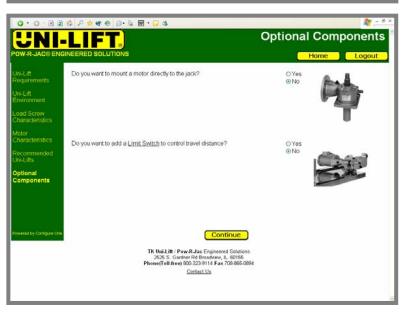

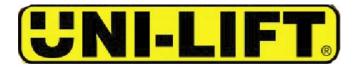

#### <u>STEP 17</u>

When a motor adapter and/or a limit switch is selected the user is then given the opportunity to locate these items on the actuator.

| Jni-Lift<br>Requirements      |              |                             | our system, identify who |                      |                  |                     | e motor size, and the<br>id position. |
|-------------------------------|--------------|-----------------------------|--------------------------|----------------------|------------------|---------------------|---------------------------------------|
| Jni-Lift<br>Environment       |              |                             | ed, press "Continu       |                      |                  |                     | -0                                    |
| Load Screw<br>Characteristics | Uni-<br>Lift | Attach<br>Meter<br>Adaptor? | Frame<br>Size:           | Motor<br>Location:   | Limit<br>Switch? | Switch<br>Location: | Switch Position                       |
|                               | 1            |                             | 58C /                    | C Right              |                  | ⊡ Left<br>◯ Right   | Position 1 24                         |
| Charactenstics                | 2            |                             | 55C M                    | - Left<br>Right      | ۵                | - Let<br>Right      | Position 1 😸                          |
| Recommended<br>Uni-Lifts      | 3            |                             | 560 (9)                  | E Left<br>Right      |                  | C Left              | Position 1 1                          |
| Optional<br>Components        | 4            |                             | 56C 😒                    | C Left               |                  | C Let               | Position 1                            |
|                               |              |                             |                          |                      |                  |                     |                                       |
|                               |              |                             |                          |                      |                  |                     |                                       |
| Powered by Configure One      |              |                             |                          | CCo                  | ntinue           |                     |                                       |
|                               |              |                             | TK 11-1116               | / Pow-R-Jac Engines  |                  |                     |                                       |
|                               |              |                             |                          | Gardner Rd Broadview |                  |                     |                                       |

### <u>STEP 18</u>

- At this point, the configurator is checking the database for the jack that was selected in order to create a drawing.
- During this time the Configuration Report can be reviewed.
- Also, the user can be notified by e-mail when the drawing is complete.
- Normally it takes a few minutes to create a drawing.

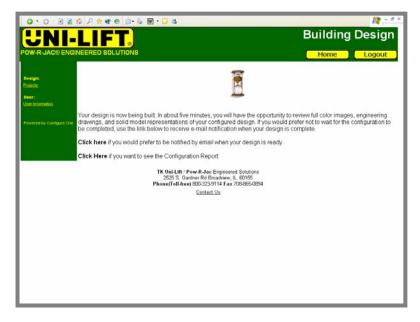

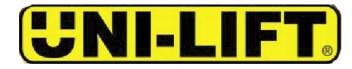

#### <u>STEP 19</u>

This is an image of the jack that was created. From this page the top level drawing can be accessed, the results can be e-mailed to a customer, the current project can be edited, other projects can be opened and edited, or a configuration report can be accessed.

The user can request a quotation from this page.

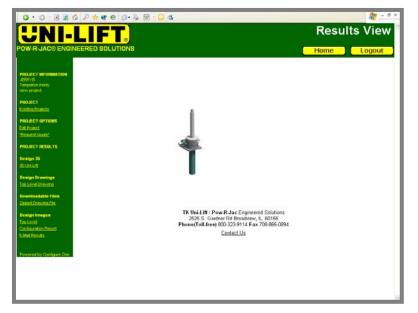

#### <u>STEP 20</u>

- This is a dimensional drawing that is created by the configurator.
- This drawing can be zipped and e-mailed to a customer.
- Drawings are available in as a .dxf file from the configurator.

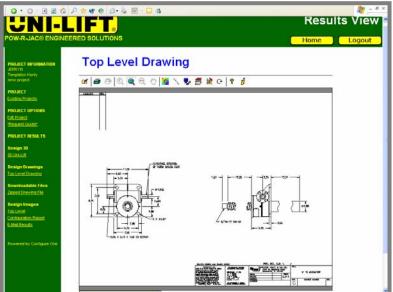

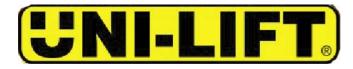

### <u>STEP 21</u>

It is possible to e-mail information from the Results View by clicking on the "E-mail results" button and the above screen will appear.

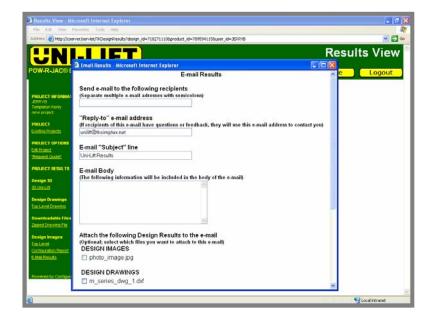